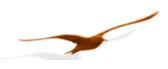

# Communications protocol

# for the LEX - Manometer from KELLER

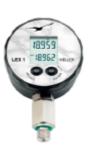

| 2 Bit transfer layer (physical layer)                                | 2  |
|----------------------------------------------------------------------|----|
| 2.1 Introduction                                                     |    |
| 2.2 Characteristic                                                   | 2  |
| 3 Data-link layer                                                    | 3  |
| 3.1 Transmission format for the serial interface                     | 3  |
| 3.2 Format of a message                                              | 4  |
| 3.2.1 Format of the message sent by the master                       | 4  |
| 3.2.2 Format of the message sent by the slave                        | 4  |
| 3.3 Principle of message interchange                                 | 5  |
| 3.3.1 General rules                                                  | 5  |
| 3.3.2 Treatment of errors                                            | 6  |
| 3.3.2.1 Transmission errors                                          | 6  |
| 3.3.2.2 Exception errors                                             |    |
| 4 Description of functions                                           | 7  |
| 4.1 Function 30: Read coefficient                                    |    |
| 4.1.1 Calibration values                                             |    |
| 4.1.2 Information values                                             |    |
| 4.1.3 Scaling of channels P1 and P2                                  |    |
| 4.2 Function 31: Write coefficient                                   |    |
| 4.3 Function 48 : Initialise and release                             |    |
| 4.4 Function 66: Write new device address or read actual address     |    |
| 4.5 Function 69 : Read serial number                                 |    |
| 4.6 Function 73 : Read value of a channel (floating point)           |    |
| Function 95 : Commands for setting the zero point and reset Min / Ma |    |
| 4.7 Function 100 : Read configuration                                |    |
| 5 Appendix                                                           | 15 |
| 5.1 Interface converter                                              |    |
| 5.2 Floating-point format IEEE754                                    |    |
| 5.3 Calculation of the CRC16 checksum                                |    |
| 5.4 Description of the software driver (DLL)                         |    |
| 5.4.1 General                                                        |    |
| 5.4.2 The functions of the DLL                                       |    |
| 5.4.2.1 Port functions                                               |    |
| 5.4.2.2 Echo function                                                |    |
| 5.4.2.3 Protocol functions                                           |    |
| 5.5 Changes                                                          |    |
| 5.6 Support                                                          | 20 |

Introduction......2

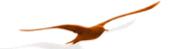

#### 1 Introduction

This document describes the communications protocol for the LEX-Manometer from KELLER Druckmesstechnik. In addition to these transmitters, other devices such as data loggers or manometers are also offered. These products are distinguished by the designation CLASS. Within this device class, the individual device groups are differentiated by the designation GROUP. LEX-Manometer bear the CLASS designation 10.

The protocol itself is based on MODBUS, but incorporates optimised functions for the device.

## 2 Bit transfer layer (physical layer)

#### 2.1 Introduction

The physical connection is provided by the RS485 serial interface. This guarantees good interference immunity and enables a flexible bus structure, i.e. several devices can be administrated as slaves by a single master. In order to minimise the scope of cabling, the RS485 is used in half-duplex mode. This means that 2 wires are required for communications.

#### 2.2 Characteristic

In order to operate several devices at one serial interface, they are simply all connected in parallel (RS485A, RS485B). Before incorporating the devices into the bus, each device must be programmed with a different address.

It is possible to configure a network up to a length of 1300 metres with a maximum of 128 devices. Each riser cable may be up to 14 m in length. The employed cable should correspond to specification EIA RS485. This means that the wires must be installed in twisted pairs, for example.

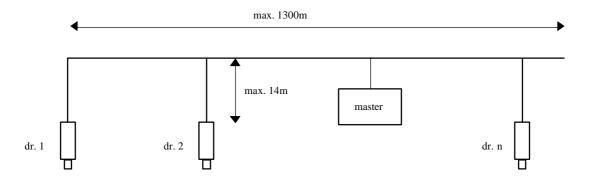

The following RS485 driver is used in the devices: MAX3471

These drivers are slew rate-limited and do not require any bias resistors. Most applications do not require terminating resistors, either.

Voltage protection is installed on both lines (RS485A and RS485B) in the devices. The common mode voltage relative to GND is –7V ... + 12 V. This voltage must not be exceeded in any circumstances.

Further information on RS485: <a href="http://www.maxim-ic.com/MaximProducts/Interface/rs-485.htm">http://www.maxim-ic.com/MaximProducts/Interface/rs-485.htm</a> Information on wiring: <a href="http://www.maxim-ic.com/appnotes.cfm/appnote">http://www.maxim-ic.com/appnotes.cfm/appnote</a> number/763

Kommunikationsprotokoll LEX Seite 2/20

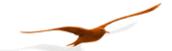

## 3 Data-link layer

This section describes how data interchange is effected on this bus. The data and their check and control structures are grouped together to form messages. These constitute the smallest communication unit, i.e. only messages can be exchanged between the devices. As a half-duplex protocol is in use here, only one device can use the bus as a transmitter at any one time. All other devices are then in receiver mode. The master takes the form of a PC or microcontroller, for example, and the devices are the slaves. Each message exchange takes place under the control of the master. The message contains the address for the receiving slave.

This results in the following 2 options for data interchange:

a) Broadcasting This mode of communication enables the master to transmit a message to all slaves

simultaneously. The master does not receive a reply, however, and is thus unable to check

whether the message has been correctly received by every slave.

b) Data interchange This mode of communication enables the master to communicate with a single slave. This

normally involves the transmission of two messages: the master transmits a request and the slave responds to this request. Only the master is permitted to request a response. The request is received by every slave, but only the selected slave responds. The response must be received within a stipulated time, otherwise the master will assess the attempt as

failed and must transmit the request again.

## 3.1 Transmission format for the serial interface

The data are transmitted serially via the bus. The following format applies:

- 1 start bit
- 8 data bits (the least significant bit first)
- 1 stop bit
- 9600 baud

This results in 10 bits per transmission byte.

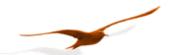

## 3.2 Format of a message

#### 3.2.1 Format of the message sent by the master

Note on the presentation of messages: Each box presents 1 data byte consisting of 8 bits, unless otherwise stated.

Each message sent by the master possesses the following format:

| DevAddr | 0 Functio | n byte     | CRC16_H | CRC16_L |
|---------|-----------|------------|---------|---------|
|         | n         | parameters |         |         |
|         | code      | (optional) |         |         |

• DevAddr: Address of the device.

Address 0 is reserved for broadcasting.

Addresses 1...249 can be used for bus mode.

Address 250 is transparent and reserved for non-bus mode. Every device can be contacted with this address.

Addresses 251...255 are reserved for subsequent developments.

• Function code: Function number

A function is selected and executed by the device via the function number. The function number is encoded in 7 bits. Bit 7 is always 0. The functions are described further below.

• Parameters:

The parameters required by the function (n = 0 ... 6, according to function)

• CRC16: 16-bit checksum

These two check bytes serve to verify the integrity of the received data. If an error is established, the entire message will be discarded. The principle employed for CRC16 calculation is described in the appendix. The CRC16 standard is applied here.

Note: The length of a message from the master is at least 4 bytes.

## 3.2.2 Format of the message sent by the slave

A message transmitted by the slave possesses the following format:

| DevAddr | X Function | n byte data | CRC16_H | CRC16_L |
|---------|------------|-------------|---------|---------|
|         | code       | (optional)  |         |         |

• DevAddr: Address of the device.

This address corresponds to the address of the responding device.

• Function code:

The function number is identical to the function number sent by the master. If the most significant bit is X = 0, this indicates that the function has been executed correctly. If bit X = 1, an exception error has occurred.

• Data:

Any data requested via the function follow here.

• CRC16:

See above.

Note: A message from the slave has a minimum length of 5 bytes, and a maximum length of 10 bytes.

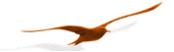

# 3.3 Principle of message interchange

#### 3.3.1 General rules

- An address may only be allocated to **one** device connected to the bus. If two devices on the bus have the same address, both will respond, leading to a conflict.
- Every data interchange is initiated by the master. This means that a device may only transmit data if requested to do so by the master.
- A message consists of several bytes. These bytes are transmitted without any timedelay between eache Byte.
- The addressed device must respond within time T<sub>1</sub>, otherwise the message will be invalid.

## Bit frame:

|    |    |    |    |    |    |    |    |    |    | _  |    |    |    |    |    |
|----|----|----|----|----|----|----|----|----|----|----|----|----|----|----|----|
| ST | D0 | D1 | D2 | D3 | D4 | D5 | D6 | D7 | SP | ST | D0 | •• | D6 | D7 | SP |

Whereby: ST: start bit, SP: stop bit. A parity bit (if active) is inserted before the SP, D0 .. D7: 8 data bits

## Message frame:

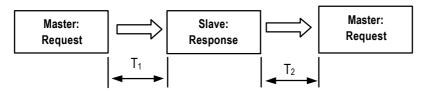

## Response times:

• T<sub>1</sub>: Time between receipt of inquiry and beginning of response.

Min. 100ms to max. 500ms for all functions and devices.

T<sub>2</sub>: Time to ready-to-receive state for the slave.

min. 2ms

Kommunikationsprotokoll LEX Seite 5/20

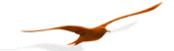

#### 3.3.2 Treatment of errors

2 types of errors may occur during the interchange of messages between master and slave: transmission errors and exception errors.

#### 3.3.2.1 Transmission errors

These errors are primarily accountable to line faults. The message format is incorrect. The following problems are possible:

- A received message is too short.
- A message is longer than the internal transmission buffer permits.
- The word length cannot be interpreted correctly.
- The CRC16 checksum is incorrect.

In response to a transmission error, all received data are ignored. The slave remains in receive mode while the master is required to initiate a new data interchange.

## 3.3.2.2 Exception errors

The message has been received correctly (no transmission error has occurred), but the transmitted function number and/or the parameters are invalid. The slave responds with an exception error, unless the message has been received in broadcasting mode.

The message transmitted as a response by the slave has the following format:

| DevAddr | 1 Functio | Exception | CRC16_H | CRC16_L |
|---------|-----------|-----------|---------|---------|
|         | n         | code      |         |         |
|         | code      |           |         |         |

4 types of exception errors are defined:

| • | non-implemented function | 1  |
|---|--------------------------|----|
| • | incorrect parameters     | 2  |
| • | erroneous data           | 3  |
| • | initialisation           | 32 |
|   |                          |    |

Exception error 32 occurs when the device is started up anew and initialisation has not been carried out. This happens every time the device is connected anew after a break in the power supply.

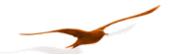

# 4 Description of functions

This section describes the functions of the bus protocol for LEX-Manometer.

## Overview:

F30: Read scaling values F31: Write scaling values

F48: Initialise devices, whereby the device ID is returned

F66: Programme bus address F69: Read serial number

F73: Read out current pressure and temperature values in floating-point format

F95: Zeroing functions and commands

F100: Read configurations

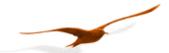

# 4.1 Function 30: Read coefficient

# Request:

## Response:

| •       |    |    |    |    |    |         |         |
|---------|----|----|----|----|----|---------|---------|
| DevAddr | 30 | B3 | B2 | B1 | В0 | CRC16_H | CRC16_L |

# **Exception errors:**

**2** if no. > 111

3 if message length incorrect

32 if device is not yet initialised

## Note:

Every coefficient can be read in IEEE754 format (floating-point format 4-byte B0 .. B3) via this function.

→ Information on IEEE754: see appendix.

## 4.1.1 Calibration values

| No. | Description of coefficient                           | Unit |  |  |  |  |
|-----|------------------------------------------------------|------|--|--|--|--|
| 52  | Offset of pressure sensor P1 (by Key or Function 95) | bar  |  |  |  |  |
| 53  | Offset of pressure sensor P2 (by Key or Function 95) |      |  |  |  |  |
|     |                                                      | ·    |  |  |  |  |
| 64  | Offset of pressure sensor P1 (Calibration)           | bar  |  |  |  |  |
| 65  | Gain factor of pressure sensor P1 (Calibration)      | ·    |  |  |  |  |
| 66  | Offset of pressure sensor P2 (Calibration)           | bar  |  |  |  |  |
| 67  | Gain factor of pressure sensor P2 (Calibration)      | ·    |  |  |  |  |
|     |                                                      | ·    |  |  |  |  |
| 112 | Custom-Unit-Factor of Unit 1                         | ·    |  |  |  |  |
| 113 | Custom-Unit-Factor of Unit 2                         |      |  |  |  |  |
| 114 | Custom-Unit-Factor of Unit 3                         | ·    |  |  |  |  |
| 115 | Custom-Unit-Factor of Unit 4                         |      |  |  |  |  |
| 116 | Custom-Unit-Factor of Unit 5                         |      |  |  |  |  |
|     |                                                      | ·    |  |  |  |  |

The calibration values can be read and written.

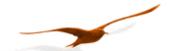

## 4.1.2 Information values

| No. | Description of the coefficient            | Unit |
|-----|-------------------------------------------|------|
| 80  | Minimum pressure of sensor P1             | bar  |
| 81  | Maximum pressure of sensor P1             | bar  |
| 82  | Minimum pressure of sensor P2             | bar  |
| 83  | Maximum pressure of sensor P2             | bar  |
| 84  | Minimum temperature of temperature sensor | °C   |
| 85  | Maximum temperature of temperature sensor | °C   |
| 86  | Minimum temperature of sensor P1          | °C   |
| 87  | Maximum temperature of sensor P1          | °C   |
| 88  | Minimum temperature of sensor P2          | °C   |
| 89  | Maximum temperature of sensor P2          | °C   |
|     |                                           |      |

# 4.1.3 Scaling of channels P1 and P2

P1 and P2 are linearly scalable with zero point and gain factor: **Value = gain factor \* value + offset** Standard values: Offset = 0, gain factor = 1.0

The gain factor should be used **for calibration purposes only**, and not to alter pressure units. The latter operation should always be carried out by the master!

## 4.2 Function 31: Write coefficient

## Request:

| DevAdd | 31 | Nr. | В3 | B2 | B1 | В0 | CRC16_ | CRC16_ |  |
|--------|----|-----|----|----|----|----|--------|--------|--|
| r      |    |     |    |    |    |    | H      | L      |  |

## Response:

| DevAddr | 31 | 0 | CRC16_H | CRC16_L |
|---------|----|---|---------|---------|
|         |    |   |         |         |

# **Exception errors:**

- 2 If Nr. Is not valide for writeoperation
- 3 If message length is incorrect
- 32 If device has not yet been initialised

## Note:

Information on scaling of the channels: See functions 73 and 95. Information on which channels are active: See function 100.

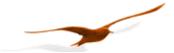

## 4.3 Function 48: Initialise and release

Request:

| DevAddr | 48 | CRC16_H | CRC16_L |
|---------|----|---------|---------|
|---------|----|---------|---------|

Response:

| _ | •       |    |       |       |      |      |     |      |         |         |
|---|---------|----|-------|-------|------|------|-----|------|---------|---------|
|   | DevAddr | 48 | CLASS | GROUP | YEAR | WEEK | BUF | STAT | CRC16_H | CRC16_L |

## **Exception error:**

3 If message length incorrect

## Note:

Each time the device is switched on by applying the supply voltage or after a break in the power supply, the device must be initialised via this function. Calling a different function will lead to **exception error 32**.

The following information is returned:

CLASS Device ID code

10: for LEX-Manometer

GROUP Subdivision within a device class

YEAR, WEEK Firmware version

BUF Length of the internal receive buffer

STAT Status information

0: Device addressed for first time after power on (Insert Battery).

1: Device was already initialised

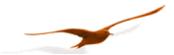

#### 4.4 Function 66: Write new device address or read actual address

## Request:

| DevAddr | 66 | NewAddr | CRC16_H | CRC16_L |
|---------|----|---------|---------|---------|
|---------|----|---------|---------|---------|

## Response:

| DevAddr 66 ActAddr CRC16_H CRC16 |
|----------------------------------|
|----------------------------------|

## **Exception error:**

- 3 If message length is incorrect
- 32 If device is not yet initialised

#### Note:

This function programmes the device addresses to NewAddr. The address is returned in ActAddr as confirmation. It is to be ensured that the new address NewAddr is not already in use by another bus user.

Permissible addresses: 1 .. 249. Address 250 is transparent. This means that every device, irrespective of the set address, will respond to address 250. Consequently, *transparent* DevAddr = 250 may only be used in stand-alone operating mode!

For the purpose of **reading the device address** when the address is not known, for example, the value 250 is transferred as DevAddr and the value 0 is transferred as NewAddr. The current address is then returned in response.

#### 4.5 Function 69: Read serial number

#### Request:

| DevAddr | 69 | CRC16_H | CRC16_L |
|---------|----|---------|---------|

## Response:

| DevAddr 69 SN | N3 SN2 | SN1 SN0 | CRC16_H | CRC16_L |
|---------------|--------|---------|---------|---------|
|---------------|--------|---------|---------|---------|

## **Exception errors:**

- 3 If message length is incorrect
- 32 If device is not yet initialised.

## Note:

The serial number is allocated at the factory. It consists of 4 bytes and is calculated as follows:

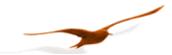

## 4.6 Function 73: Read value of a channel (floating point)

#### Request:

| DevAddr | 73 | CH | CRC16_H | CRC16_L |
|---------|----|----|---------|---------|

#### Response:

| <br>    |    |    |    |    |    |      |         |         |
|---------|----|----|----|----|----|------|---------|---------|
| DevAddr | 73 | В3 | B2 | B1 | в0 | STAT | CRC16_H | CRC16_L |

## **Exception errors:**

- 2 If CH > 7
- 3 If message length is incorrect
- 32 If device is not yet initialised

#### Note:

A device can measure up to five signals (channels):

Two independent pressure sensors, P1 and P2. Plus the temperatures of pressure sensors TOB1 and TOB2 respectively. The temperatures of the pressure sensors (TOB1, TOB2) are required for temperature compensation of the pressure signal. A temperature sensor (T) can also be measured.

On a standard LEX-Manometer, only channels P1 and T0B1 are available. You can read out which channels are available via function 100.

The measured value is returned in IEEE754 format (4-byte B0 ... B3).

| CH | Name   | Description                                   | Unit |
|----|--------|-----------------------------------------------|------|
| 0  | P1-P2  | Pressure difference                           | bar  |
| 1  | P1     | Pressure from pressure sensor 1               | bar  |
| 2  | P2     | Pressure from pressure sensor 2               | bar  |
| 3  | Т      | Additional temperature sensor                 | °C   |
| 4  | TOB1   | Temperature of pressure sensor 1              | °C   |
| 5  | TOB2   | Temperature of pressure sensor 2              | °C   |
| 6  | P1 Min | Maximal Pressure (same like on lower display) | bar  |
| 7  | P1 Max | Maximal Pressure (same like on lower display) | bar  |

<sup>\*</sup> Dependent on definition in function 100.

## The **STAT** byte contains the current status.

| Bit position | .7   | .6 | .5   | .4   | .3 | .2 | .1 | .0  |
|--------------|------|----|------|------|----|----|----|-----|
| Name         | /STD |    | TOB2 | TOB1 | Т  | P2 | P1 | CH0 |

A set /STD bit indicates whether the transmitter is in Power-up mode, otherwise it is in Standard mode.

A set P1, P2, T, TOB1, TOB2 bit indicates that a measuring or computation error has occurred in the channel concerned.

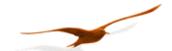

# Function 95 : Commands for setting the zero point and reset Min / Max

## Requests:

## Request a:

| DevAdd | 95 | CMD | CRC16_ | CRC16_ |
|--------|----|-----|--------|--------|
| r      |    |     | H      | L      |

## Request b with setpoint:

| DevAdd | 95 | CMD | B3 | B2 | B1 | B0 | CRC16_H | CRC16_ |
|--------|----|-----|----|----|----|----|---------|--------|
| r      |    |     |    |    |    |    |         | L      |

## Response:

| DevAdd | 95 | 0 | CRC16_ | CRC16_ |
|--------|----|---|--------|--------|
| r      |    |   | H      | L      |

## **Exception errors:**

1 If in Power-up mode

2 If CMD invalid

3 If message length incorrect

32 If device is not yet initialised

#### Note:

The following actions can be carried out with this function:

| CMD | Meaning                                        |
|-----|------------------------------------------------|
| 0   | Set zero point of P1                           |
| 1   | Reset zero point of P1 to standard value       |
| 2   | Set zero point of P2                           |
| 3   | Reset zero point of P2 to standard value       |
| 4   |                                                |
| 5   | Reset Min/Max> Max / Min Value to actual Value |
| 6   |                                                |
| 7   |                                                |

## CMD 0, 2:

Zero point values for pressure channels P1 and P2. These values can also be read via function 30 and written via function 31.

Request a: The zero point is calculated such that the current measured value = 0.

Request b: The zero point is calculated such that the current measured value equals the setpoint.

# CMD 1, 3, 7: Reset zero point to factory setting

The zero point values are reset to 0.

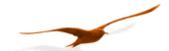

# 4.7 Function 100 : Read configuration

## Request:

| DevAddr 100 | Index | CRC16_H | CRC16_L |
|-------------|-------|---------|---------|
|-------------|-------|---------|---------|

#### Response:

| DevAdd | 100 | PARA0 | PARA1 | PARA2 | PARA3 | PARA4 | CRC16_ | CRC16_ |
|--------|-----|-------|-------|-------|-------|-------|--------|--------|
| r      |     |       |       |       |       |       | H      | L      |

## **Exception errors:**

- 2 If index > 8
- 3 If message length is incorrect
- 32 If device is not yet initialised

## Note:

This function supplies the information as to how the device has been configured. This configuration is carried out at the factory and cannot be altered by the customer.

A pressure transmitter can read two independent pressure sensors (P1 and P2), plus the temperatures of the respective pressure sensors (T0B1 and T0B2) and an independent temperature (T).

| Index | Para0 | Para1 | Para2 | Para3 | Para4 |
|-------|-------|-------|-------|-------|-------|
| 2     | CFG_P | CFG_T |       |       | CNT_T |

CFG\_P: Channels which are measured with maximum priority (typically pressure P1)

**CFG\_T**: Channels which are measured every **CNT\_T** seconds (typically temperature TOB1)

After **CNT\_T** seconds the temperature correction for the pressure sensor is calculated anew.

# CFG\_P and CFG\_P are encoded as follows:

| Bit position: | .7 | .6 | .5   | .4   | .3 | .2 | .1 | .0 |
|---------------|----|----|------|------|----|----|----|----|
| Description:  | -  | -  | TOB2 | TOB1 | Т  | P2 | P1 | -  |

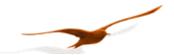

# 5 Appendix

## 5.1 Interface converter

The serial RS232 interface or the USB interface can be used for connection to a PC. KELLER offers converters for this purpose. Various other products are commercially available, however. The following requirements apply when working with KELLER software:

- The converter must control transmit / receive switch-over automatically.
- KELLER converters feature a hardware echo, i.e. the transmitted message is received again immediately as an echo. This echo is required by some KELLER software programmes.

# 5.2 Floating-point format IEEE754

As data transmission is effected byte-wise (8-bit data), the floating-point values are represented as follows:

B0: Bit 0..7; B1: Bit 8..15, B2: Bit 16..23, B3: Bit 24..31

Representation in accordance with IEEE754:

| s  |    | e[30:23] | f[22:0] |
|----|----|----------|---------|
| 31 | 30 | 23       | 22 0    |

If you use the DLL which is available from KELLER, you do not need to carry out conversion, as this is encapsulated in the DLL. If you wish to address the devices directly, however, you must convert the individual bytes into a floating-point value. To obtain a floating-point value from the individual bytes, proceed as follows:

- 1. Define data structure in which an array of 4 bytes and a 32-bit floating-point value is defined at the same memory location.
- 2. Write the bytes into the byte array.
- 3. Read out the floating-point value.

You do not need to carry out any actions, therefore, as the computer attends to interpretation. Some microcontrollers have a different data structure for floating-point values. In such cases, adaptation is necessary.

Further information is to be found at:

http://cch.loria.fr/documentation/IEEE754/numerical comp guide/ncg math.doc.html - 556

Kommunikationsprotokoll LEX Seite 15/20

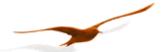

#### 5.3 Calculation of the CRC16 checksum

The checksum can either be calculated or derived from a table. Here is an example of CRC16 calculation in C:

```
// CRC-16 calculation in C
//
// Calculation of CRC-16 checksum over an amount of bytes in the serial buffer.
// The calculation is done without the 2byte from crc16 (receive-mode).
// SC_Buffer[]: Byte-Buffer for the serial interface. Type: unsigned char (8bit)
// SC_Amount : Amount of Bytes which should be transmitted or are received (without CRC16)
void CalcCRC16(unsigned char* CRC_H, unsigned char* CRC_L)
   // locals
   unsigned int Crc;
                                                     START
   unsigned char n, m, x;
   // initialisation
                                                   CRC := $FFFF
                                                     N := 0
   Crc= 0xFFFF;
   m= SC_Amount;
   x = 0;
                                                CRC := CRC xor DATA[N]
   // loop over all bits
   while(m>0)
                                                     M := 0
       Crc^= SC_Buffer[x];
       for(n=0; n<8; n++)
                                                                yes
                                                    CRC mod 2
          if(Crc&1)
             Crc>>= 1;
                                                   CRC := CRC div 2
                                                                       CRC := CRC div 2
             Crc^= 0xA001;
                                                                     CRC := CRC xor $A001
          else
             Crc>>= 1;
       }
                                                    M := M + 1
       m--;
       x++;
                                             yes
   // result
                                                      M < 8
   *CRC_H= (Crc>>8)&0xFF;
   *CRC_L= Crc&0xFF;
                                                    N := N + 1
}// end CalcCRC16
                                                  N < Message
                                                     STOP
```

This results in the following calculation for function 48 with device address 250: CRC16\_H= 4, CRC16\_L= 67.

Examples showing use based on a table are to be found in the MODBUS documentation at: http://www.modbus.org

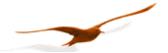

# 5.4 Description of the software driver (DLL)

#### 5.4.1 General

The available DLL **s30c.dll** has been tested on the Windows 95, 98, NT and 2000 operating systems.

Examples of the use of this DLL are available for the following programming languages:

- LabVIEW
- C++
- Delphi
- VB
- VBA

The call convention **stdcall** is used for assigning the parameters to the functions. This means that:

- all parameters are passed via the stack,
- the parameter furthest to the right is calculated and passed first, the parameter furthest to the left is calculated and passed last.
- the function itself deletes the parameters from the stack.

As the declarations for the functions presented below show, many variables are declared with the prefixed word *var*. This means that these variables are passed as pointers and not as values.

The types employed for declaration purposes are described below:

| Туре     | Range                                          | Format              |
|----------|------------------------------------------------|---------------------|
| Byte     | 0255                                           | 8-bit without sign  |
| Word     | 065535                                         | 16-bit without sign |
| Smallint | -3276832767                                    | 16-bit with sign    |
| Longint  | -2147483648 2147483647                         | 32-bit with sign    |
| Pbyte    |                                                | Pointer to byte     |
| Single   | +/- 1.5x10 <sup>-45</sup> 3.4x10 <sup>38</sup> | 32-bit              |

#### 5.4.2 The functions of the DLL

Each function returns a value which indicates whether the desired function has been successfully executed or not. All the possible return values are specified below. The returned parameters are only valid and may only be processed if the function concerned has been successfully executed.

| Return value |     | Description                                                         |
|--------------|-----|---------------------------------------------------------------------|
| RS_OK        | 0   | Function successfully executed; return parameters are valid         |
| RS_EX1       | 1   | Function successfully executed; but exception error 1 has occurred  |
| RS_EX2       | 2   | Function successfully executed; but exception error 2 has occurred  |
| RS_EX3       | 3   | Function successfully executed; but exception error 3 has occurred  |
| RS_EX32      | 32  | Function successfully executed; but exception error 32 has occurred |
| RS_BROADCAST | 100 | Broadcast                                                           |
| RS_ERROR     | -1  | General error                                                       |
| RS_TXERROR   | -2  | Transmit error                                                      |
| RS_RXERROR   | -3  | Receive error in UART                                               |
| RS_TIMEOUT   | -4  | No data or insufficient data received                               |
| RS_BADDATA   | -5  | Data erroneous (e.g. CRC16 erroneous)                               |

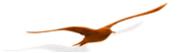

#### 5.4.2.1 Port functions

The devices are connected to the PC via a serial interface. The port functions serve to open and close this interface. Ports 1 to 9 (COM1..COM9) are valid. The standard setting should be used for the timeout time (Timeout = 0). When the desired port has been successfully opened, the **OpenComPort** function returns the value RS\_OK, otherwise RS\_ERROR.

An open port is closed automatically on ending the programme.

It is additionally possible to set the baud rate and the data format via the **OpenComExt** function. KELLER devices only support 9600 baud. Exception: Transmitters with firmware 5.20 can also be operated at 115'200 baud. Use the READ30 software from KELLER to change the transmitter's baud rate.

As a standard setting, **no** parity is used (none). This results in a data format of 10 bits per byte. If parity is active, the data format is 11 bits per byte.

```
function OpenComPort( intPort, intTimeout: Smallint ): Smallint; stdcall; export;
function OpenComExt( intPort, intTimeout: Smallint; longBaud: Longint; intParity:Smallint
): Smallint; stdcall; export;
intParity: 0: no parity bit (sStandard), 1: odd parity bit, 2: even parity bit
longBaud: 9600 for 9600 baud, 115'200 for 115'200 baud
function CloseComPort : Smallint; stdcall; export;
```

#### 5.4.2.2 Echo function

Interface converters from KELLER Druckmesstechnik always supply an echo of the message transmitted by the PC. This function has the standard value 1 (Echo On), to enable operation with the converters supplied by KELLER. If other converters are used which do not supply a hardware echo, the function must be set to 0 = Echo Off.

```
function EchoOn( bteEcho: Byte ): Smallint; stdcall; export;
```

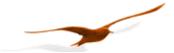

#### 5.4.2.3 Protocol functions

The following functions encapsulate the above-described bus functions. The parameter sequences are identical. The CRC16 checksum is not included here, as it is calculated and checked in the DLL. Some parameters consist of several bytes. These are grouped together for the sake of clarity. The different requests a and b pertaining to function 95 are split into two functions: F95 and F95val.

Functions F34, F35, F64, F65 and F101 are only listed here for the sake of completeness, and are of no relevance in these devices.

```
function F30( bteDeviceAddr, bteCoeffNo: Byte; var sinCoeff: Single
): Smallint; stdcall; export;
function F31( bteDeviceAddr, bteCoeffNo: Byte; sinCoeff: Single
): Smallint; stdcall; export;
function F48(
 bteDeviceAddr: Byte; var bteClass, bteGroup, bteYear, bteWeek, bteBuffer, bteState: Byte
): Smallint; stdcall; export;
function F64( bteDeviceAddr: Byte; wrdAddr: Word; bteAmount: Byte; pbteData: PByte
): Smallint; stdcall; export;
function F65( bteDeviceAddr: Byte; wrdAddr: Word; bteAmount: Byte; pbteData: PByte
): Smallint; stdcall; export;
function F66( bteDeviceAddr, bteNewAddr: Byte; var bteActualAddr: Byte
): Smallint; stdcall; export;
function F69( bteDeviceAddr: Byte; var linSN: Longint
): Smallint; stdcall; export;
function F73( bteDeviceAddr, bteChannel: Byte; var sinValue: Single; var bteStat: Byte
): Smallint; stdcall; export;
function F95( bteDeviceAddr, bteCmd: Byte
): Smallint; stdcall; export;
function F95val( bteDeviceAddr, bteCmd: Byte; sinVal: Single
): Smallint; stdcall stdcall; export;
function F100(
 bteDeviceAddr, bteIndex: Byte; var btePara0, btePara1, btePara2, btePara3, btePara4: Byte
): Smallint; stdcall stdcall; export;
```

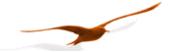

# 5.5 Changes

# 5.6 Support

We are pleased to offer you support in implementing the protocol.

For implementation under Windows, a DLL with diverse reference implementations is available.

The READ30 software is available free of charge for the configuration and read-out of up to 16 devices. Download: <a href="http://www.keller-druck.com">http://www.keller-druck.com</a>

## **KELLER AG für Druckmesstechnik**

St. Gallerstrasse 119 • CH-8404 Winterthur

Tel: ++41 52 235 25 25 http://www.keller-druck.com